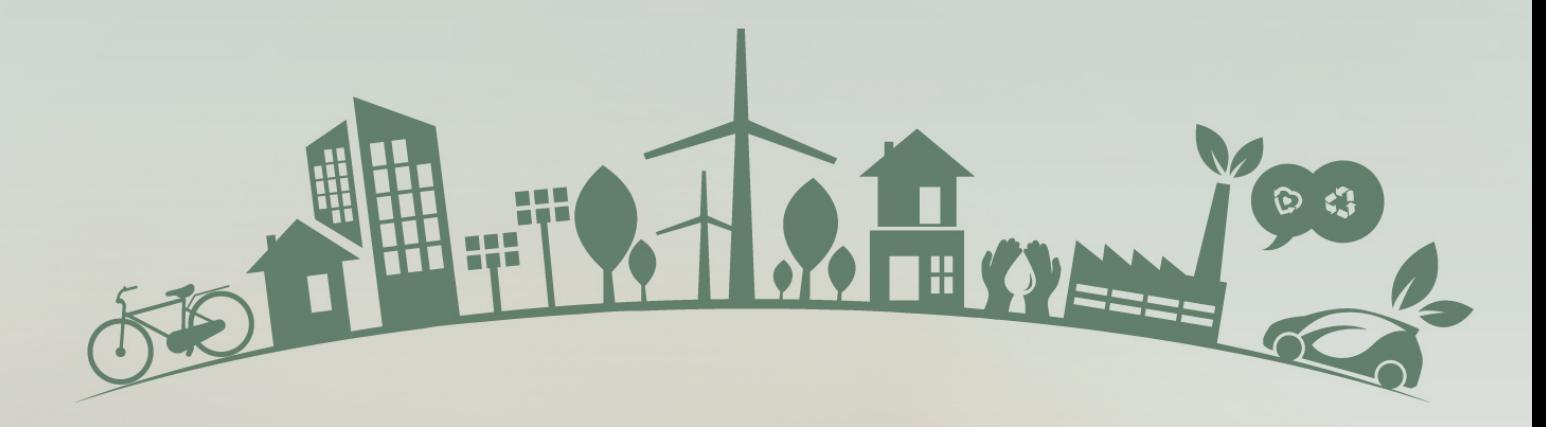

# Guida Didattica Online sulle Competenze Digitali per l'Apprendimento Virtuale

**OUTPUT INTELLETTUALE 02 | NOVEMBRE 2021**

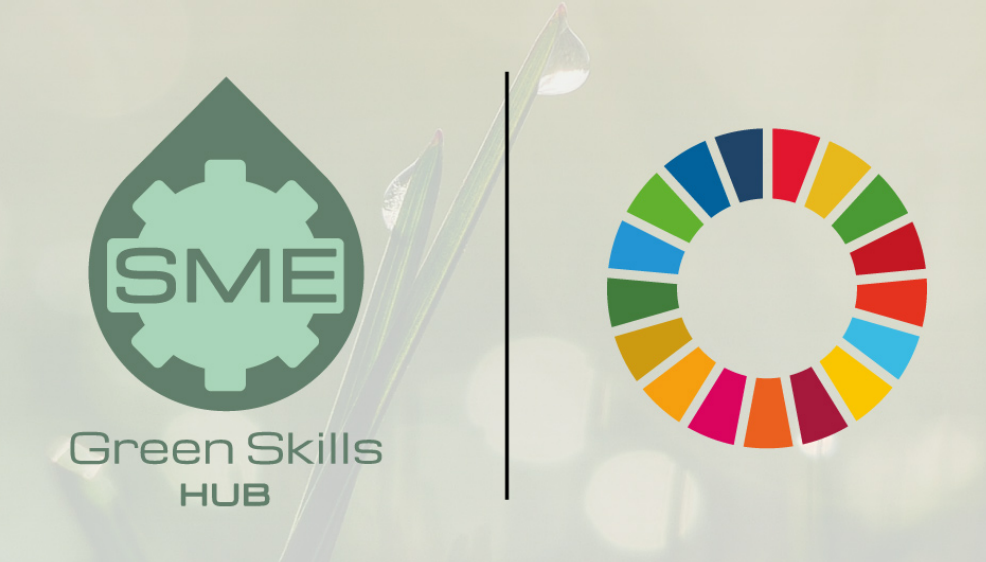

Supporting the implementation of the Sustainable Development Goals in Small and Medium-sized Enterprises through VET

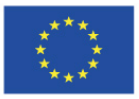

Co-funded by the Erasmus+ Programme of the European Union This project (2020-1-ES01-KA202-083065) has been funded with support from the European Commission through the ERASMUS+ Programme. This publication reflects the views only of the author, and the Commission cannot be held responsible for any use which may be made of the information contained therein.

### **SME Green Skills HUB**

Sostenere l'attuazione degli Obiettivi di Sviluppo Sostenibile (OSS) nelle Piccole e Medie Imprese (PMI) attraverso l'Istruzione e la Formazione Professionale (IFP)

www.smegreenskillshub.eu

#### **OUTPUT INTELLETTUALE 02**

Guida Didattica Online sulle Competenze Digitali per l'Apprendimento Virtuale

*Sviluppato da:*

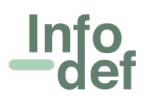

INFODEF Instituto para el Fomento del Desarrollo y la Formacion S.L. SPagna

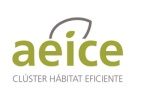

AEICE Agrupacion Empresarial Innovadora para la Construccion Eficiente. Spagna

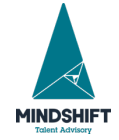

Mindshift Talent Advisory lda. Portogallo

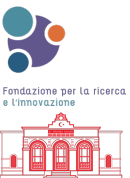

Fondazione per la Ricerca e l'Innovazione. Italia

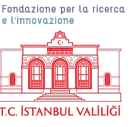

Istanbul Valiligi. Turchia

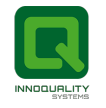

Innoquality Systems Limited. Irlanda

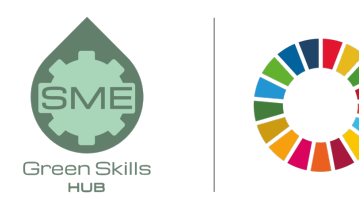

#### **Indice**

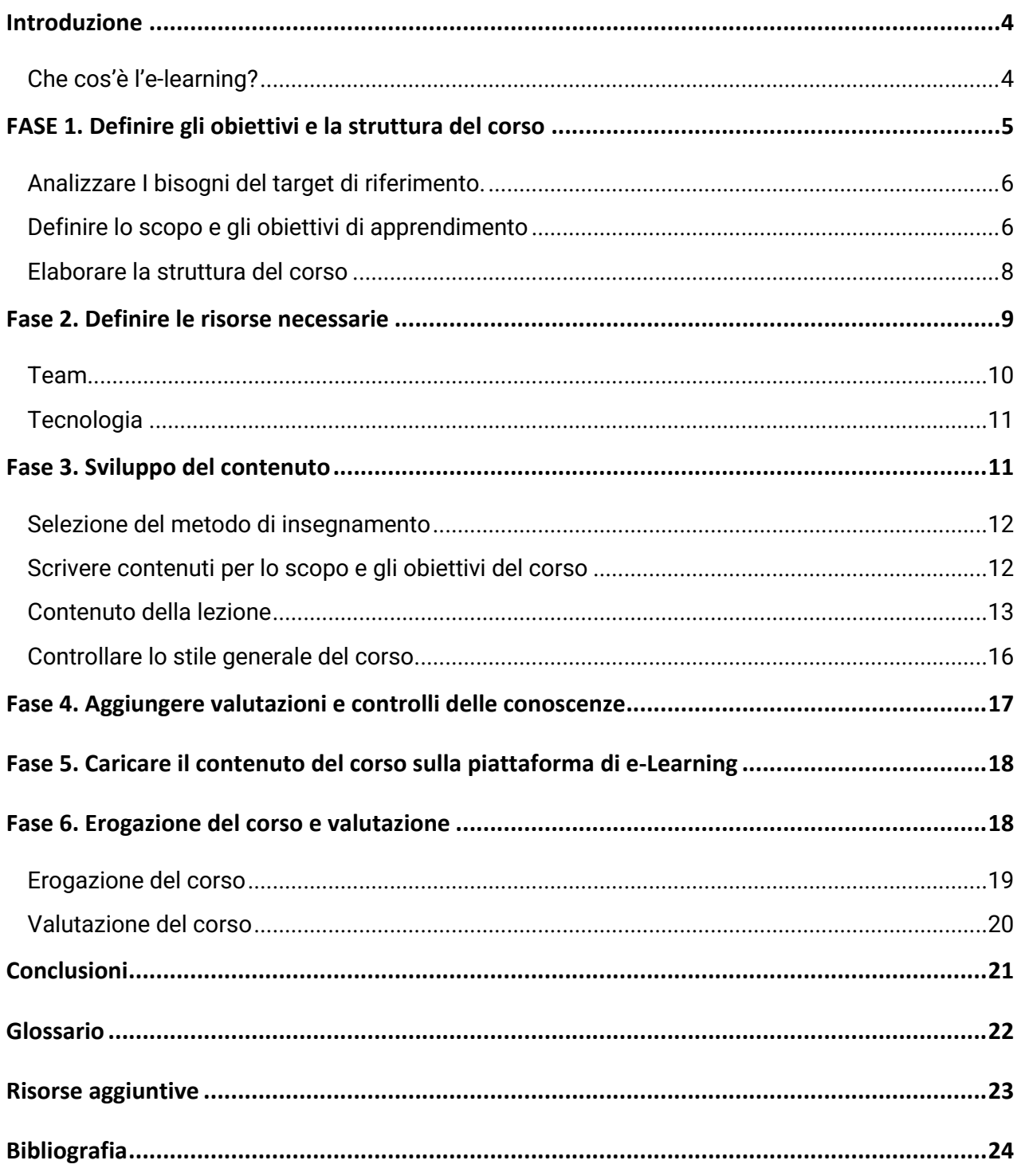

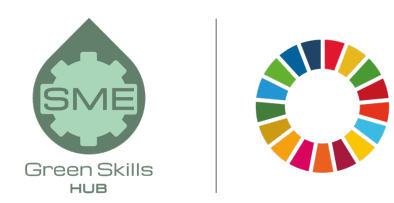

### Introduzione

Questa guida mira a migliorare le competenze digitali e facilitare l'interazione con gli ambienti di apprendimento virtuale di insegnanti, formatori e mentori dell'IFP (VET), fornendo una guida semplice e di facile applicazione per chiunque non abbia conoscenze pregresse su come creare e fornire un corso online (e-learning) di apprendimento.

La guida è stata realizzata nell'ambito del progetto SME Green Skills HUB, che mira a supportare l'attuazione degli Obiettivi di sviluppo sostenibile (OSS) nelle piccole e medie imprese (PMI) attraverso l'istruzione e la formazione professionale. A questo proposito, il progetto è stato progettato per assistere e guidare le PMI nell'attuazione degli OSS promuovendo competenze settoriali verdi attraverso metodi di formazione innovativi e di nuova generazione che utilizzano la didattica della gamificazione e dell'apprendimento sul posto di lavoro con la guida di insegnanti, formatori e tutor dell'IFP.

#### Che cos'è l'e-learning?

L'e-learning, o apprendimento elettronico, è una forma di erogazione di apprendimento e formazione attraverso risorse digitali. Sebbene l'e-Learning si basi sull'apprendimento formalizzato, viene fornito attraverso dispositivi elettronici come computer, tablet, telefoni cellulari e persino smartwatch che sono connessi a Internet.

La rapida espansione dell'accesso a Internet e lo sviluppo delle tecnologie dei media hanno reso l'apprendimento online o l'e-learning accessibile a molte più persone e hanno aumentato le opzioni di erogazione dei corsi per i fornitori di formazione.

L'e-learning offre molteplici vantaggi sia agli studenti che ai fornitori di formazione, come flessibilità nei tempi e nel luogo, adattamento al programma di studenti e insegnanti e alle circostanze personali e lavorative, costi inferiori, portata più ampia, canali multilingue, apprendimento autonomo, ed altro.

L'e-learning offre anche opportunità uniche per l'istruzione a tutti i livelli, specialmente nei paesi in via di sviluppo. Questi paesi devono affrontare molte sfide sui trasporti (persone in aree remote con accesso limitato all'istruzione), mancanza di infrastrutture educative, competenze, strutture di ricerca, ecc. L'e-learning può colmare queste lacune con mezzi notevolmente inferiori e in meno tempo.

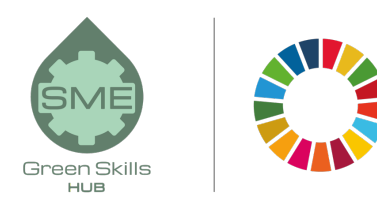

Questa guida passa attraverso sei semplici passaggi per la progettazione, lo sviluppo e l'erogazione di corsi di e-learning:

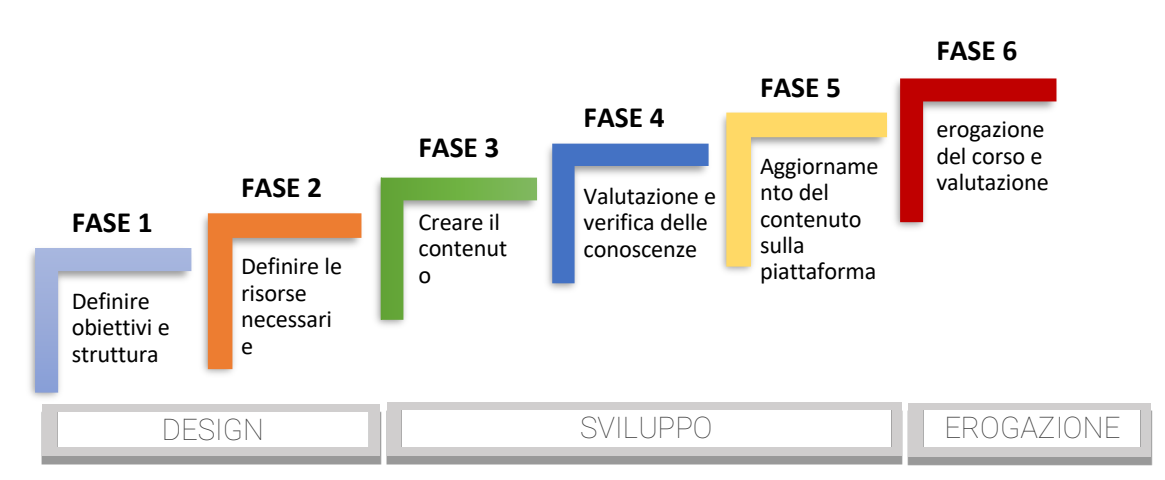

#### FIGURA 1: FASI PER LA REALIZZAZIONE DI CO

fonte: propria elaborazione (INFODEF).

### FASE 1. Definire gli obiettivi e la struttura del corso

Questo prima fase è cruciale per il successo complessivo di un corso e-Learning. SI stabilisce il quadro generale del corso, come si farebbe per il progetto di un edificio che ne stabilisce gli scopi, gli obiettivi e la struttura.

Per raggiungere questo obiettivo, è necessario rispondere alle seguenti domande:

- ¡ Quali sono le esigenze di conoscenza/formazione/costruzione delle capacità del target di riferimento?
- ¡ Cosa dovrebbe essere in grado di sapere/fare una persona dopo aver terminato il corso?
- ¡ Qual è la struttura del corso che meglio soddisfa tali esigenze formative?

Ne parliamo meglio nelle sezioni seguenti.

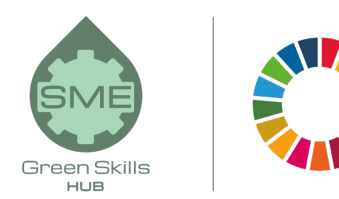

#### Analizzare I bisogni del target di riferimento.

L'e-learning può essere utilizzato per la formazione professionale a tutti i livelli dell'istruzione formale, in aziende, organizzazioni internazionali, ONG e per l'istruzione informale.

In queste situazioni, il target di riferimento e le sue esigenze di formazione differiscono tra loro. È importante che il progettista del corso li analizzi e li valuti per determinare sia **conoscenze/abilità specifiche** che il livello di **realizzazione** richiesto.

Per cominciare, l'analisi dovrebbe tenere conto dei seguenti aspetti personali del target di riferimento:

- ¡ Aspetti personali: età, sesso, motivazione e disponibilità a fare il corso
- ¡ Livello di istruzione, formale e informale
- ¡ Conoscenza e formazione professionale
- **Esperienze lavorative rilevanti**
- ¡ Competenze virtuali e accesso a Internet e a dispositivi informatici
- ¡ Conoscenza della lingua di formazione (soprattutto nel caso di immigrati)

Quindi serve identificare le esigenze di formazione del gruppo target in merito a conoscenze e abilità. Ogni aspetto richiederà un metodo di analisi specifico:

- ¨ Viene effettuata un'analisi tematica per identificare e classificare i contenuti del corso. Un'analisi tematica è appropriata per i corsi che sono principalmente progettati per fornire informazioni o raggiungere obiettivi educativi più ampi (chiamati anche "corsi informativi"). Strumenti visivi, come mappe mentali, mappe concettuali e diagrammi di processo, possono aiutare il progettista del corso a chiarire le connessioni tra i contenuti.
- ¨ Analisi delle attività: è un'analisi dettagliata delle azioni e delle decisioni che una persona prende per svolgere un compito lavorativo in modo da poter identificare ciò che la persona dovrebbe imparare o migliorare e le conoscenze e le abilità che devono essere sviluppate o rafforzate. L'analisi delle attività viene utilizzata principalmente nei corsi progettati per sviluppare specifiche abilità lavorative o interpersonali (chiamate anche "corsi di esecuzione").

#### Definire lo scopo e gli obiettivi di apprendimento

Una volta identificate le esigenze del pubblico di destinazione e le lacune formative, il progettista del corso dovrebbe definire quali risultati desidera ottenere dopo che gli studenti hanno completato il

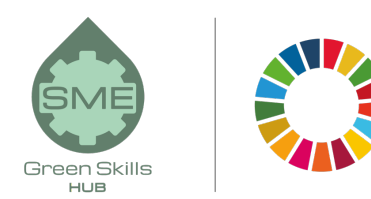

corso e-Learning. Tali risultati sono lo scopo e gli obiettivi del corso e possono essere definiti rispondendo a questa domanda: cosa dovrebbe essere in grado di sapere/saper fare uno studente dopo aver terminato il corso?

Un obiettivo è quello di avere una dichiarazione generale di ciò che sarà raggiunto. L'obiettivo dice agli studenti cosa impareranno dal corso e-Learning. Gli obiettivi di apprendimento sono una scomposizione di questo obiettivo e sono più perseguibili.

Gli obiettivi di apprendimento combinano due elementi: il livello di prestazione o realizzazione (attraverso un verbo d'azione) e il contenuto di apprendimento (l'oggetto di quel verbo), ad esempio: "Essere in grado di applicare [verbo] i principi e i valori dell'azienda [contenuto di apprendimento] durante la trattativa con i clienti", "Essere in grado di eseguire [verbo] la procedura per aprire un conto corrente bancario [contenuto di apprendimento]", ecc.

Secondo la tassonomia rivista del dominio cognitivo di Bloom, gli obiettivi di apprendimento possono implicare sei diversi tipi di realizzazione, che vanno dal livello più basso (ricordare) al più alto (creare). La tabella seguente mostra i tipi di realizzazione, il loro significato e i verbi che possono essere adatti a descriverli.

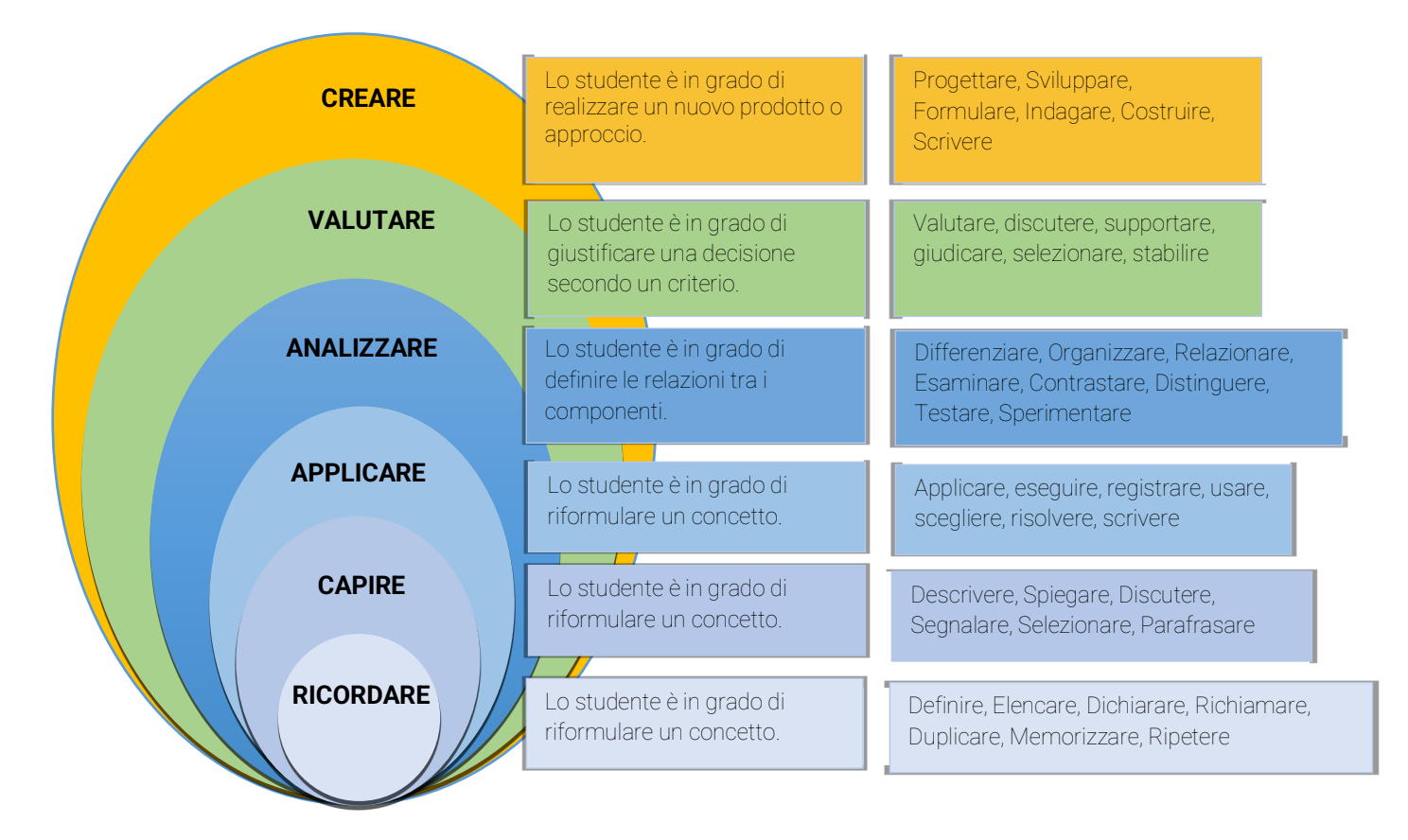

#### FIGURA 2: TASSONOMIA RIVISTA DEL DOMINIO COGNITIVO DI BLOOM

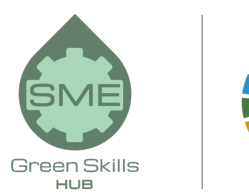

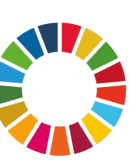

Fonte: Disegnata in parte internamente (INFODEF), presa da http://regiscpslearningdesign.weebly.com/blooms-taxonomy.html

#### Elaborare la struttura del corso

Una volta definiti gli obiettivi di apprendimento, segue l'elaborazione della struttura del corso o del curriculum che meglio raggiunge tali obiettivi di apprendimento. Questo dipenderà da qual è lo scopo principale del corso:

- In un corso performante, cioè in un corso orientato a colmare lacune di conoscenze o abilità per svolgere un lavoro o un compito specifico, il contenuto può essere organizzato per seguire l'ordine delle azioni nell'ambiente di lavoro reale.
- ◆ In un corso informativo, cioè in un corso orientato a colmare le lacune conoscitive, i concetti possono essere organizzati secondo le loro connessioni strutturali e logiche.

Esistono diversi tipi di curriculum o struttura del corso. Poiché lo scopo di questa guida è principalmente la creazione di brevi corsi e-Learning, di seguito è riportato un esempio di struttura del corso che può essere seguito (il numero di unità, sezioni, lezioni e quiz è di puro riferimento):

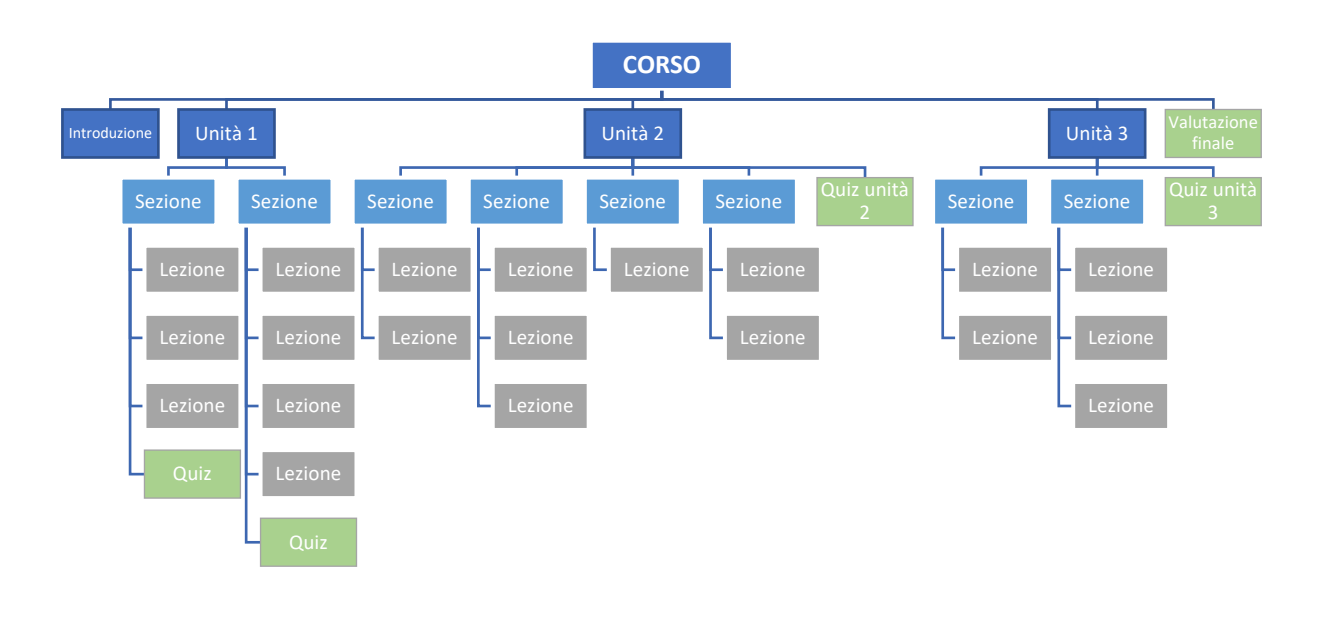

#### FIGURA 3: ESEMPIO DI STRUTTURA DI UN CORSO

Fonte: propria elaborazione (INFODEF).

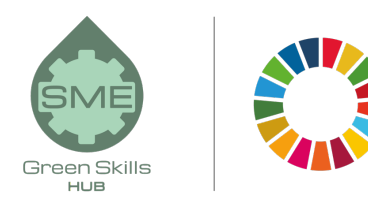

Come si può vedere in figura 3, la struttura del corso può avere la seguente struttura:

- ¨ Introduzione: è l'introduzione al corso generale, dovrebbe comprendere un riassunto dell'intero contenuto del corso.
- ◆ L'unità è la parte principale in cui è suddiviso un corso
- Una sezione è un livello che segue un'unità.
- Una lezione è un livello che segue una sezione. La lezione è l'espressione minima di un argomento che vogliamo sviluppare. Dovrebbe essere breve e, se possibile, contenere elementi grafici e audiovisivi.
- ◆ l quiz possono essere inseriti alla fine di una lezione o di una sezione (come nell'unità 1 sopra) o di un'unità (come nell'unità 2 e 3) o alla fine del corso, o con diversa combinazione.
- La valutazione finale dovrebbe includere una valutazione per verificare se lo studente ha raggiunto gli obiettivi principali del corso.

A questo punto, la struttura del corso è provvisoria e generale. Durante lo svolgimento di ogni lezione, potrebbero esserci delle variazioni. Ad esempio, un argomento potrebbe essere troppo lungo per essere sviluppato in una sola lezione e potrebbe essere necessario dividerlo in due o tre lezioni.

La struttura del corso determinerà anche l'intera durata del corso. È importante tenere conto degli obiettivi e del livello di realizzazione richiesto, ma anche della disponibilità di tempo (degli studenti e del progettista del corso) e delle risorse per la sua creazione. Un corso più lungo comporterà più risorse, che a volte non sono disponibili. In altre occasioni le limitazioni arriveranno dalla disponibilità di tempo del target di riferimento per seguire quel corso, soprattutto se orientato a persone che lavorano e hanno molte responsabilità.

### Fase 2. Definire le risorse necessarie

Lo sviluppo di un corso e-Learning implica l'utilizzo di diverse risorse, principalmente umane, tecnologiche e finanziarie. Nelle righe seguenti parleremo dei primi due: il team e la tecnologia.

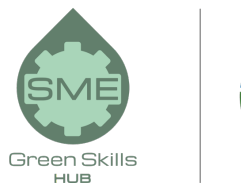

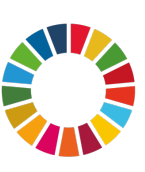

#### Team

La progettazione, lo sviluppo e l'erogazione di corsi di e-learning richiedono competenze che coprono diverse specialità, tra cui:

- E-Learning Project Manager è colui che coordina tutte le attività e le risorse (umane, tecnologiche, finanziarie, ecc.) nelle diverse fasi del progetto. Ha la responsabilità generale del progetto.
- Progettista Didattico (PD) è il responsabile della strategia didattica. Collabora fianco a fianco con il Project Manager e gli Esperti in materia per lo sviluppo dei contenuti del corso, delle tecniche didattiche, degli elementi multimediali, della valutazione e dei controlli delle conoscenze.
- Gli esperti in materia (EiM) contribuiscono con le conoscenze e le informazioni richieste ad un corso mirato/specifico. Collaborano con il/la PD per progettare un corso e definire strategie di valutazione e dettagliare il contenuto del corso
- Grafico e editor multimediale: si occupa dell'aspetto generale del corso e del suo sviluppo multimediale. Creano e modificano le immagini, gli audio, le foto, i video, ecc. utilizzati nel corso e-Learning.
- ◆ Sviluppatore web e specialista del supporto (tecnico): sviluppatore web è colui che crea la piattaforma web di apprendimento e mette insieme tutti i contenuti del corso online. Esistono software disponibili su Internet che facilitano questa attività come Moodle, LearnPress, ecc. (Parleremo della tecnologia nella sezione seguente). Lo specialista del supporto invece è colui che fornisce aiuto tecnico una volta che il corso è avviato. Lo sviluppatore Web e lo specialista del supporto sono generalmente le stesse persone.
- ¨ Gli amministratori del corso e il/i facilitatore/i online sono responsabili del supporto e della motivazione degli studenti una volta aperto il corso. Sono responsabili delle iscrizioni, supportano le attività degli studenti, rispondono alle domande, moderano i forum, ecc.

Alcuni dei ruoli sopra elencati potrebbero essere combinati in un'unica figura professionale, a seconda della dimensione del progetto e-Learning, delle risorse umane e finanziarie disponibili, della capacità dei membri del team di ricoprire ruoli diversi, della tecnologia utilizzata, ecc. In alcuni corsi e-Learning possono essere coinvolte anche solo due persone: da una parte il manager/PD/EiM/gestore del corso/facilitatore online/tutor, e dall'altra lo sviluppatore web/media editor/supporto tecnico.

#### **Tecnologia**

Come accennato in precedenza, i corsi di e-Learning sono erogati attraverso piattaforme di apprendimento virtuali, a cui è possibile accedere da diversi dispositivi elettronici (computer, tablet, smartphone) tramite Internet.

Le piattaforme di e-learning sono anche denominate Learning Management Systems (LMS); permettono ai fornitori di corsi e agli studenti l'accesso a informazioni, strumenti e risorse per supportare l'erogazione e la gestione dell'istruzione, come ad esempio:

- Gestione del corso: invito, preiscrizione, iscrizione semiautomatica al corso, pagamento online, ecc.
- Aula virtuale integrata
- Materiale del corso multilingue e supporto delle risorse
- Stoccaggio dei materiali del corso
- Gestione della comunicazione: tutte le comunicazioni del corso tra tutor-discente, discentediscente, tutor-tutor possono essere effettuate tramite l'LMS
- Creazione e gestione della valutazione
- Monitoraggio delle prestazioni dello studente
- Report multipli per la gestione del corso

Esiste una grande varietà di software disponibili sull' LMS, dal più semplice al più avanzato e complesso, da quello gratuito a quello a pagamento. I seguenti sono esempi di software LMS: Moodle, LearnPress, TalentLMS, FormalLMS, ILIAS, Opigno, OpenOLAT, Sakai, Dokeos, ecc. La maggior parte di questi software ha delle app scaricabili per telefoni cellulari e tablet. Oltre all'LMS, si potrebbe aver bisogno di un software di traduzione professionale, nel caso in cui si desideri fornire una formazione multilingue.

### Fase 3. Sviluppo del contenuto

Lo sviluppo dei contenuti è una delle attività principali per la creazione di un corso e-Learning. Si inizia con la scelta del metodo didattico, quindi si scrive lo scopo e gli obiettivi in un modo che siano rivolti agli studenti, quindi si segue lo sviluppo del contenuto di ogni lezione e poi un controllo finale dello stile generale. Diamo un'occhiata a ciascuno di essi.

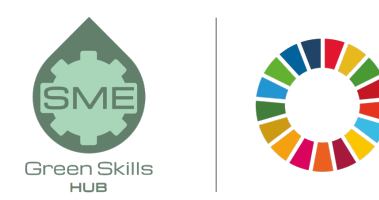

#### Selezione del metodo di insegnamento

Esiste un'ampia varietà di modi in cui il contenuto può essere trasmesso allo studente; questi sono chiamati metodi didattici. Possono essere raggruppati in tre tipi principali:

- I metodi espositivi sono usati per acquisire informazioni. Esempi di questi sono presentazioni, casi di studio, esempi, dimostrazioni, narrazione, ecc.
- I metodi di applicazione enfatizzano i processi attivi che gli studenti usano per svolgere compiti basati su principi e procedure. Esempi di questi sono: giochi di ruolo, simulazioni e "serious games", lavori di/in progetto, "job aids", approccio basato su scenari, ecc.
- Metodi collaborativi Coinvolgere gli studenti condividendo le conoscenze e svolgendo compiti in modo collaborativo. Esempi di questi sono la discussione guidata online, il lavoro collaborativo, il tutoraggio tra pari, ecc.

Un fornitore di formazione può combinare questi metodi didattici per fornire la migliore esperienza di formazione agli studenti.

#### Scrivere contenuti per lo scopo e gli obiettivi del corso

Fin dall'inizio del corso, lo studente dovrebbe avere un'idea molto chiara dello scopo e degli obiettivi del corso. Questo è ancora più importante nel contesto di un corso e-Learning, poiché la motivazione dello studente è fondamentale per il successo della formazione.

Scrivere tali contenuti è come una scala a pioli. L'obiettivo è il gradino più alto che si vuole raggiungere. Gli obiettivi di apprendimento sono i diversi passaggi che danno le conoscenze e le abilità per raggiungere il gradino più alto. È possibile tornare al passaggio 1 e verificare le raccomandazioni fornite in merito alla definizione dello scopo e degli obiettivi. Possono essere scritti in un modo indirizzato allo studente, come mostrato nell'esempio seguente:

- Per scrivere lo scopo:
	- o *Una volta finito il corso, essere in grado di usare in maniera competente I principali strumenti di Microsoft Office.*

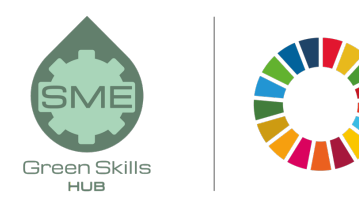

- Per scrivere gli obiettivi di un'unità/sezione:
	- o *Alla fine di tale unità, si sarà in grado di usare Microsoft Word in maniera competente.*
		- § *Alle fine della presente sezione, si sarà in grado di creare un semplice documento Word.*
		- § *Alle fine della presente sezione, si sarà in grado di riconoscere e comprendere le funzioni base di un documento Word.*
		- § *Alle fine della presente sezione, si sarà in grado di usare le funzioni avanzate di un documento Word.*
		- § *At the end of this section, you will be able to use the advanced features of a Word document.*

Durante l'intero corso di e-Learning è utile fornire allo studente un promemoria di ciò che imparerà e/o di come tale informazione sarà di beneficio per lui.

#### Contenuto della lezione

Il contenuto dovrebbe essere facilmente assimilabile per lo studente. È consigliabile suddividere il corso in lezioni di dimensioni ridotte che consentono allo studente di raccogliere piccole informazioni contemporaneamente. Ciò può ridurre il sovraccarico di contenuti e dare allo studente la capacità di assorbire effettivamente la lezione. Gli esperti raccomandano che una singola lezione non richieda più di 10-15 minuti di apprendimento.

Uno strumento utile per lo sviluppo del contenuto del corso è la creazione di uno storyboard. Uno storyboard è un documento che mostra la struttura del corso e le informazioni dettagliate di ogni lezione: testo, figure, tabelle, grafica, audio, video, info-grafica, ecc. Non è lo sviluppo vero e proprio del contenuto, ma è come una mappa che illustra in quale momento e di quali informazioni si tratta nel corso. Aiuta anche ad avere un'idea del carico di lavoro complessivo.

Ci sono molti modi diversi per creare uno storyboard. Si può creare il un modello di storyboard per ogni corso. Nella sezione "Risorse aggiuntive" alla fine di questa guida, è presente un link che porta ai modelli di storyboard gratuiti disponibili online. Suggeriamo il seguente modello, semplice ma pratico:

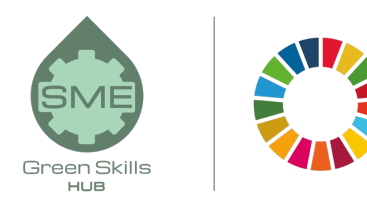

#### UNITA' 3: VALORI PER DIRIGENTI SCOLASTICI E INSEGNANTI CHE LAVORANO CON FAMIGLIE PROVENIENTI DA UN BACKGROUND MIGRATORIO

#### SEZIONE 1: [Inserire o meno il nome della sezione]

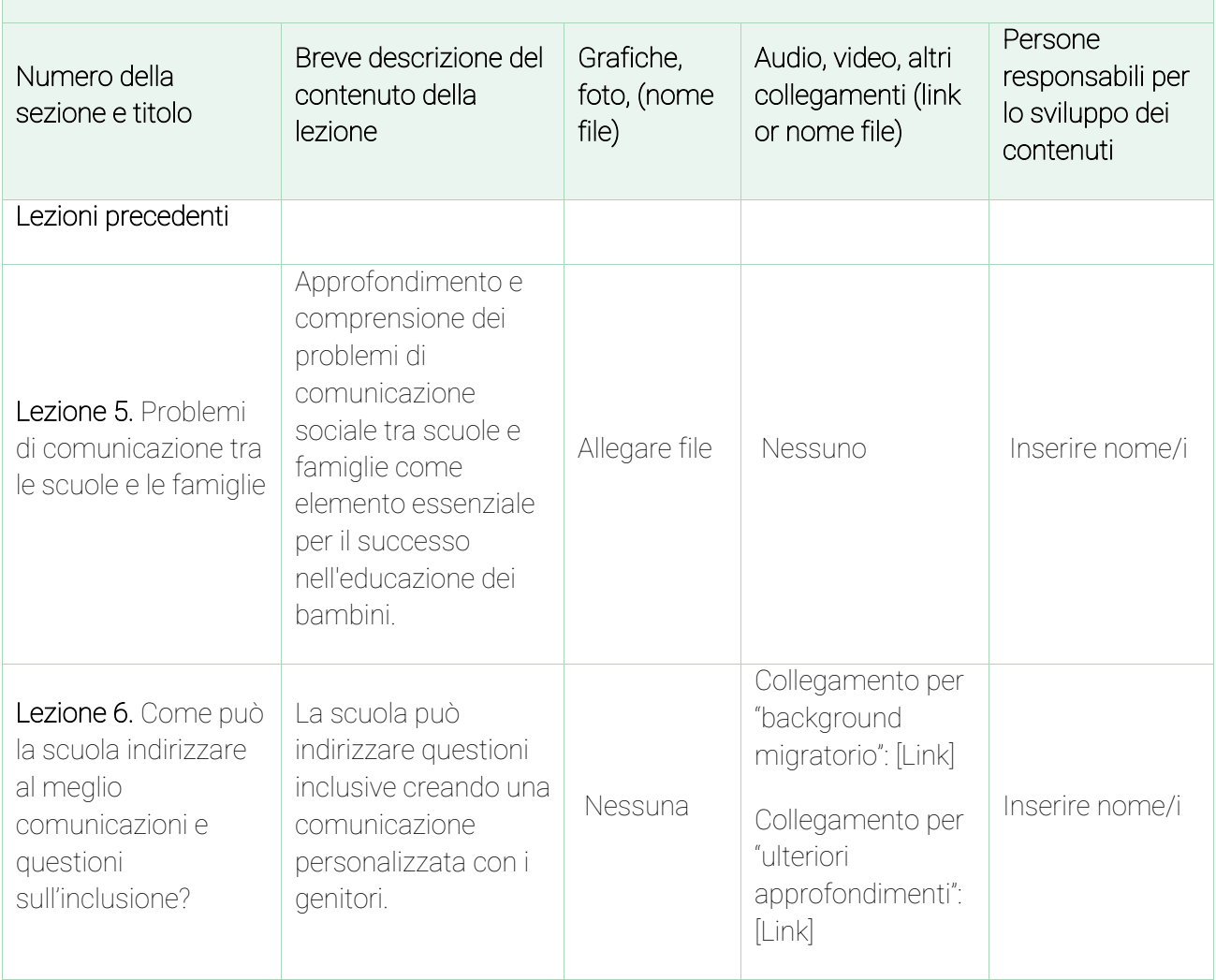

Seguendo il precedente esempio, questa sarebbe la vista della lezione 5 in una piattaforma di apprendimento (testo in inglese):

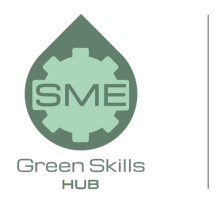

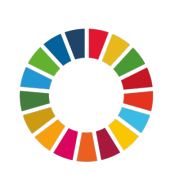

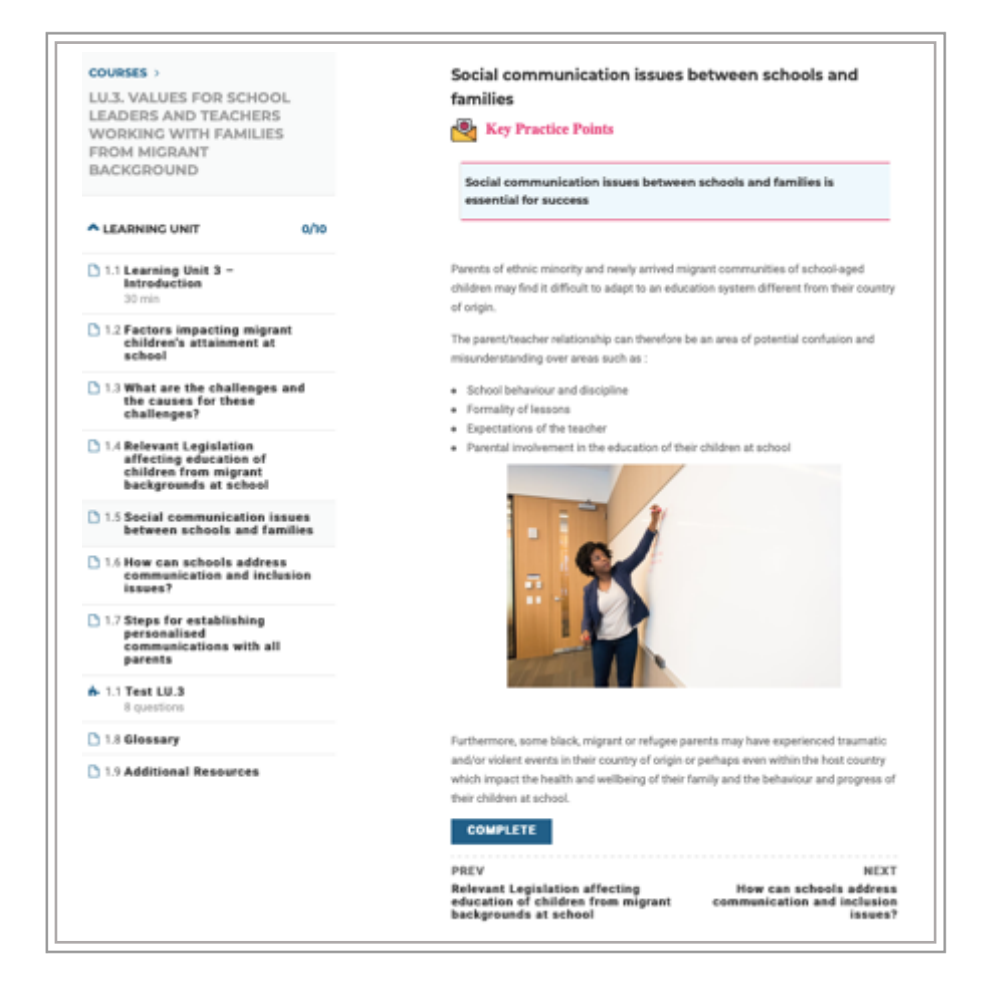

Nella sezione seguente, si danno delle brevi line guida su come elaborare I diversi elementi di una lezione:

● Il testo deve essere chiaro, conciso e scritto in modo da coinvolgere lo studente. Se c'è bisogno di aggiungere una notevole quantità di testo, usare paragrafi brevi: gli occhi si velano quando vedono grandi blocchi di testo, quindi è importante cercare di renderlo il più breve possibile. Fornire esempi familiari allo studente e di facile comprensione; dovrebbero essere il più reali possibile.

Un consiglio sullo stile linguistico è quello di rivolgersi agli studenti con la forma "tu", che connette molto di più gli studenti con il corso. Se gli studenti provengono da un background multiculturale (ad es. migranti), cercare di evitare parole difficili o slang specifici della cultura del paese del corso.

◆ Grafica e foto. Il corso e-Learning può includere una varietà di elementi di design visivo che attraggono lo studente e lo tengono esteticamente concentrato. Includere solo informazioni

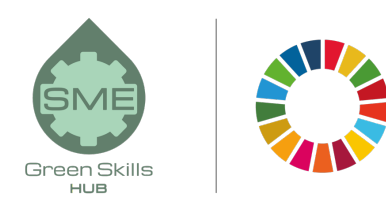

ed elementi grafici pertinenti e necessari, in quanto ciò aiuterà lo studente a rimanere concentrato sul compito da svolgere (invece di essere distratto da tutto il disordine virtuale).

Esistono molti tipi di grafici: illustrazioni animate, matrici, grafici a linee, grafici a barre, grafici a torta, diagrammi di flusso, diagrammi, tabelle di testo, e molto altro si desideri progettare. Per quanto possibile, posizionarli vicino al testo che si riferisce a tali elementi grafici per non distrarre lo studente.

◆ Audio e Video possono essere elaborati dall'ente erogatore di formazione o possono anche essere presi da Internet (prestando attenzione ai riferimenti al diritto d'autore). La maggior parte degli LMS consente di incorporare audio e/o video nel corpo della lezione semplicemente copiando il collegamento.

Il design dei media segue quattro caratteristiche:

- ¡ Semplice: concentrarsi su un'idea alla volta
- ¡ Breve: mantenere i video per una durata di 3-4 minuti per massimizzare l'attenzione
- ¡ Reale: utilizzare esempi tratti dalla vita reale
- ¡ Buono: salvaguardare la buona qualità dei prodotti multimediali.

Come per la grafica, l'audio e il video dovrebbero essere usati solo quando pertinenti e necessari, evitate di aggiungere video solo per mostrare un insegnante che parla. Audio e video dovrebbero essere brevi (anche più brevi nel caso dell'audio!); evitare l'audio ridondante (ad esempio, quello solo per leggere il testo visualizzato sullo schermo), a meno che non si voglia rendere il corso inclusivo per le persone con difficoltà uditive.

#### Controllare lo stile generale del corso

Di solito, c'è più di una persona coinvolta nella creazione del contenuto del corso, e questo può generare che sezioni diverse abbiano stili diversi, a scapito dell'armonia e della coesione complessiva del corso. Per evitare ciò, il coordinatore può fornire un modello unico per lo sviluppo delle lezioni, oltre a una breve guida allo stile di scrittura, alla durata della lezione, al tipo di schemi o grafici, ecc.

Dopo che il contenuto è stato sviluppato da tutte le persone coinvolte, una singola persona dovrebbe essere incaricata di omogeneizzare il contenuto. Può essere il progettista dell'istruzione, uno degli esperti in materia, ecc. Tenere presente che il contenuto in questa fase può essere scritto in un elaboratore di testi, un programma di presentazione o un altro strumento simile.

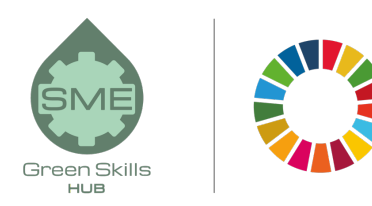

### Fase 4. Aggiungere valutazioni e controlli delle conoscenze

È importante garantire che i test di valutazione mirino a sviluppare e valutare lo stesso tipo di rendimento e contenuto espresso negli obiettivi di apprendimento. Le domande aiutano gli studenti a mantenere la loro attenzione nel corso.

Esistono molti tipi di test online, che di solito sono incorporati nelle piattaforme LMS. Di seguito è riportato un elenco dei tipi più comuni di domande online:

- Domande vero/falso
- Domande a scelta singola
- Domande a scelta multipla
- Selezione visiva
- Corrispondenza di parole o affermazioni
- Completamento delle frasi
- Riempimento di spazi vuoti
- Ordinazione in sequenza e classifica

Ecco alcuni suggerimenti per la progettazione di quiz per i corsi e-Learning:

- Le domande dovrebbero verificare il raggiungimento degli obiettivi di apprendimento dichiarati per il modulo/sezione/corso che trattano.
- La formulazione delle domande dovrebbe evitare il doppio negativo.
- I requisiti per il test devono essere chiaramente indicati (ad es. se ha un punteggio, quante volte puoi sostenerlo ecc.)
- I quiz possono essere inseriti dopo ogni lezione, sezione o unità o anche una sola valutazione al termine del corso. Più sono i quiz, più coinvolgi lo studente, ma senza esagerare!
- Si consiglia di fornire la possibilità di ripeterlo.
- Quando possibile, fornire un feedback esplicativo dopo il quiz o la valutazione.

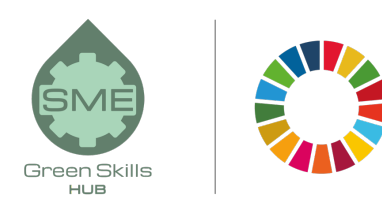

## Fase 5. Caricare il contenuto del corso sulla piattaforma di e-Learning

Una volta che il contenuto generale del corso è stato sviluppato e verificato, dopo aver eseguito un controllo ortografico e di stile dettagliato, il passaggio successivo consiste nel caricarlo sulla piattaforma di e-learning o LMS (vedere il passaggio 2 sulla tecnologia). A seconda della piattaforma, può essere solo un lavoro di copia-incolla da Word/PowerPoint a LearnPress, per fare l'esempio di una piattaforma.

In questa fase è importante verificare la funzionalità, l'usabilità e la facilità di apprendimento della piattaforma. A questo proposito, si raccomanda vivamente che un gruppo di partecipanti in rappresentanza del pubblico target segua il corso per la convalida.

Sebbene il gruppo di partecipanti al test possa superare il corso, lo scopo non è solo quello di valutare il loro apprendimento, ma la qualità complessiva del corso, cioè se è facile da capire, se soddisfa gli obiettivi di apprendimento, se il modo in cui è presentato è chiaro , ecc. Inoltre, ai partecipanti alla convalida può essere chiesto di fornire un feedback aggiuntivo sulla loro esperienza di apprendimento, di solito con un questionario strutturato.

Si prega di notare che, per quanto possibile, la struttura del corso e il tipo di quiz dovrebbero tenere conto delle funzionalità e della struttura del corso disponibili nell'LMS o nella piattaforma e-Learning prescelta, quando funziona solo tramite modelli. In questo modo fin dall'inizio sarà più facile integrare tutti i contenuti sulla piattaforma.

### Fase 6. Erogazione del corso e valutazione

Siamo arrivati alla fase conclusiva, il lancio del corso

In questo passaggio, parliamo delle modalità di erogazione dei corsi e-Learning, degli strumenti di comunicazione più appropriati per ciascuno di essi e della valutazione del corso in merito alle reazioni, all'apprendimento, al comportamento e ai risultati effettivi degli studenti.

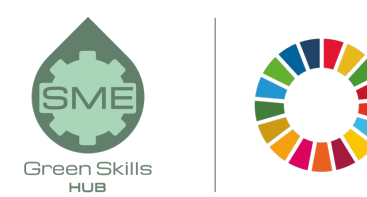

#### Erogazione del corso

È importante tenere a mente che l'e-learning implica cambiamenti nei ruoli degli studenti e degli insegnanti. Gli insegnanti diventano un facilitatore dell'apprendimento, un allenatore, un mentore, dando agli studenti più opzioni e responsabilità per il proprio apprendimento. Da parte loro, gli studenti sono partecipanti attivi nel processo di apprendimento, a volte producendo e condividendo conoscenze, a volte partecipando come esperti e apprendendo in collaborazione con gli altri.

L'erogazione del corso può iniziare con un evento iniziale in cui, tramite video/audio conferenza o una serie di e-mail, il facilitatore introduce gli obiettivi del corso e l'agenda. Può anche essere organizzata un'attività di apprendimento interattivo per aiutare gli studenti a conoscersi e relazionarsi tra loro, e anche per familiarizzare con la piattaforma di apprendimento. A seconda delle preferenze dell'insegnante o del facilitatore, queste attività possono essere saltate (in verde nella Figura 4).

Dopo queste due attività, inizia il ciclo di apprendimento, di solito su base giornaliera o settimanale. Dopodiché, a seconda della struttura del corso, al termine di ogni lezione/sezione/unità, può esserci un breve quiz; la maggior parte dei corsi ha anche una valutazione finale alla conclusione del corso. È altamente consigliabile organizzare un'ultima sessione di feedback e conclusione con gli studenti; questo permette ai progettisti di migliorare il corso.

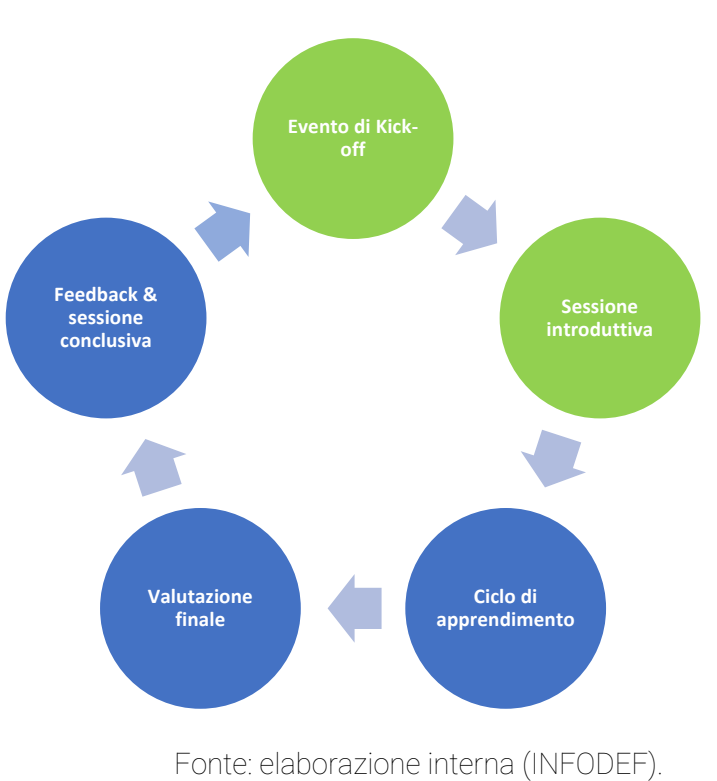

#### FIGURA 4. EROGAZIONE DEL CORSO E CICLO DI VALUTAZIONE

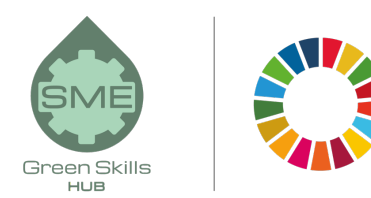

L'erogazione del corso può essere fornita in modo sincrono o asincrono, o una combinazione di entrambi:

- L'e-Learning sincrono avviene in tempo reale; un esempio di strumenti di comunicazione sincrona per l'e-learning sono chat e messaggistica istantanea (IM), video o audioconferenze, webcasting in diretta, lavagna e condivisione dello schermo, strumenti, sondaggi, ecc. Questo tipo di strumenti fornisce un livello più elevato di interazione e feedback istantaneo tra gli studenti e/o il facilitatore del corso.
- L'e-learning asincrono è indipendente dal tempo; esempi di strumenti di comunicazione asincrona per l'e-learning sono e-mail, forum di discussione, blog, communitiy, webcasting, ecc. Questo tipo di strumenti è più appropriato per compiti che richiedono maggiore riflessione e tempo da parte dello studente.

#### Valutazione del corso

La valutazione del corso consiste nel verificare che il contenuto del corso e la strategia didattica fossero adeguati al raggiungimento dello scopo e degli obiettivi del corso. Molti aspetti possono essere valutati, dipende dal progettista del corso scegliere quelli di maggiore interesse.

Qui ci accingiamo a citare quattro elementi principali che possono essere valutati. I primi due possono essere noti durante l'erogazione del corso, e gli ultimi due possono essere valutati completamente solo dopo il completamento del corso.

- Livello di apprendimento degli studenti. Consiste nel valutare se gli studenti hanno raggiunto gli obiettivi di apprendimento proposti all'inizio del corso, in che misura e, in caso di mancato raggiungimento, quali ne sono le cause. Per valutare il livello di apprendimento, è importante tenere conto dei seguenti aspetti:
	- o Prove di valutazione: gli strumenti più comuni per valutare il livello di apprendimento degli studenti sono i quiz e le prove di valutazione durante e alla fine del corso.
	- o Prove preliminari: queste prove servono a verificare se gli studenti hanno le conoscenze o abilità minime per partecipare e comprendere correttamente il corso. Questi tipi di test sono meno comuni.

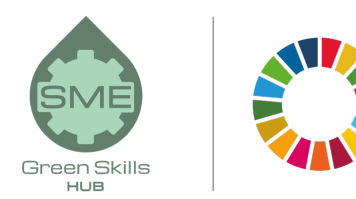

In caso di mancato raggiungimento degli obiettivi di apprendimento, il progettista del corso deve verificare se:

- o Gli studenti avevano le conoscenze o abilità minime richieste per partecipare al corso, in primo luogo.
- o Il contenuto del corso non era appropriato
- o La strategia didattica non era appropriata, ad esempio, per mantenere alto il livello di motivazione degli studenti
- Reazioni degli studenti al corso e-Learning. Consiste nel capire come gli studenti hanno reagito durante il corso, ad esempio, se hanno avuto una partecipazione attiva, se c'era l'interazione prevista tra studente-studente e studente-insegnante, la loro soddisfazione, in che misura le loro aspettative sono state soddisfatte, ecc. Per saperlo, è possibile fare questionari, sondaggi e focus group
- Comportamento degli studenti. A seconda degli obiettivi di apprendimento, alcuni corsi possono comportare un cambiamento nel comportamento degli studenti derivante dall'applicazione dei contenuti del corso al loro lavoro o alla vita quotidiana. Questo può essere noto rimanendo in contatto con loro dopo il corso.
- Impatto. Consiste nell'impatto prodotto nel lavoro degli studenti, nella vita personale o nell'ambiente circostante a causa del loro cambiamento di comportamento. Ad esempio, una maggiore qualità del loro lavoro, un migliore ambiente lavorativo/familiare, una migliore autostima, ecc.

### Conclusioni

L'e-Learning offre opportunità uniche per l'istruzione a tutti i livelli, formali o informali, rendendola accessibile a molte più persone in quanto è più economica, consente l'apprendimento autonomo, dà la possibilità di essere multilingue, rompe i limiti di luogo e tempo , tra gli altri. I vantaggi dell'istruzione presenziale e della vicinanza insegnante-studente continuano a essere insostituibili ma, ogni volta che è necessario, l'e-learning offre maggiori possibilità sia per gli studenti che per i fornitori di formazione.

In questa guida, abbiamo considerato sei passaggi per la progettazione, lo sviluppo, l'erogazione e la valutazione dei corsi di e-learning poiché volevamo mantenerli semplici e facili da applicare. Per chi desidera sapere di più sui corsi e-Learning, alla fine di questa guida forniamo un elenco di risorse aggiuntive e la bibliografia che abbiamo utilizzato, che consigliamo vivamente di consultare.

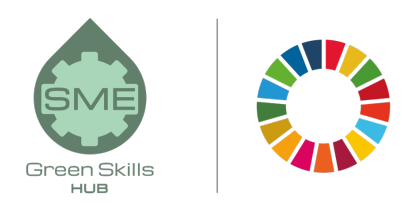

### Glossario

- L'e-learning asincrono è un'attività di e-learning che si svolge indipendentemente dal tempo. Esempi: e-mail, forum di discussione, blog, community, webcasting, ecc.
- Lo strumento di authoring (authorware) è un software utilizzato per sviluppare corsi online.
- L'apprendimento misto combina diversi mezzi di formazione (ad es. tecnologie, attività ed eventi) per creare un programma di formazione ottimale per un pubblico specifico.
- Il materiale didattico è il materiale del corso online sviluppato utilizzando uno strumento di creazione.
- L'e-learning si riferisce all'interazione online tra studente e insegnante, anche se si trovano nello stesso edificio.
- Learning Management System (LMS) è un'applicazione software ospitata su un server centrale che automatizza l'erogazione dei processi di formazione e monitoraggio online.
- L'apprendimento online si riferisce all'idea di utilizzare strumenti online per l'apprendimento. Implica una distanza fisica tra studenti e insegnanti.
- Un prototipo è un modello di lavoro online che funziona come esempio del corso e che deve ricevere l'approvazione delle parti interessate prima dello sviluppo completo dell'e-learning
- Uno storyboard è un documento che mostra la struttura del corso e le informazioni dettagliate di ogni lezione: testo, figure, tabelle, grafici, audio, video, info-grafica, ecc.
- L'e-learning sincrono è un'attività di e-learning che si svolge in tempo reale. Esempi: chat, videoconferenza o audio, webcasting dal vivo, lavagna, ecc.

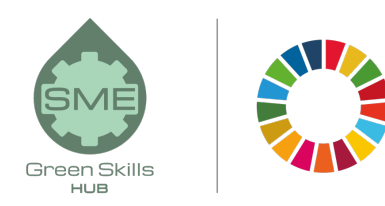

### Risorse aggiuntive

#### E-Learning in generale

https://elearningindustry.com/

https://elearningindustry.com/the-ultimate-elearning-course-design-checklist

https://www.researchgate.net/publication/332706028\_A\_proposed\_model\_for\_designing\_Elearning\_courses

http://www.ijeeee.org/Papers/218-ET048.pdf

Come scrivere scopi e obiettivi per corsi e-Learning

https://elearningindustry.com/how-to-write-aims-and-objectives-for-elearning-courses

Esempi/template di storyboard e-Learning

https://elearningindustry.com/free-storyboard-templates-for-elearning

Un confronto tra diversi Learning Management Systems (LMS)

https://www.goodfirms.co/blog/best-free-open-source-LMS-Software-solutions

Regole di design per canali multimediali

https://wiki.ubc.ca/Documentation:Design\_Principles\_for\_Multimedia

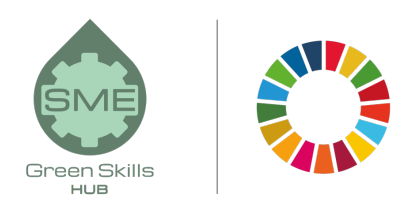

### **Bibliografia**

"*e-Learning Course Guide: The Top 10 tips for creating better e-Learning courses"* (2013) e-Learning Industry, https://elearningindustry.com/awesome-e-learning-course-guide (last consulted: 17 September 2020)

*"Guidelines for the development of online courses"* (2019), ICAO, https://www.icao.int/NACC/Documents/Meetings/2019/CATCWG5/Guidelines%20for%20the%20D evelopment%20of%20Online%20Courses\_V1\_Feb2019.pdf (last consulted: 17 September 2020)

*"E-learning methodologies. A guide for designing and developing e-learning courses"* (2011), FAO, http://www.fao.org/3/i2516e/i2516e.pdf (last consulted: 17 September 2020)

"*e-Learning best practices",* Elucidat, https://www.elucidat.com/elearning-best-practice/ (last consulted: 17 September 2020)

*"How to Create an Online Course – A Complete Guide to the Development Process"* (2020), iSpring, https://www.ispringsolutions.com/blog/how-to-create-online-course (last consulted: 17 September 2020)

*"Information and communication technologies in teacher education. A planning guide"* (2002) UNESCO, https://unesdoc.unesco.org/ark:/48223/pf0000129533 (last consulted: 17 September 2020)